## Make an issue inherit highest priority among those of linked issues

Features used to implement the example
 Example: Make an issue inherit highest priority among those of linked issues
 Other examples of that function
 Related Usage Examples

## Features used to implement the example

· Read fields from linked issues or sub-tasks

## Example: Make an issue inherit highest priority among those of linked issues

I will show how to make an issue inherit the highest priority among those of linked issues, when issue links are of type "blocks". We also want to inherit priority only from issues in a status different from "Resolved" Or "Closed". I have also checked the option for **recursive reading** in order to get the highest priority not only among directly linked issues, but also among those transitively linked, i.e., linked to linked issues.

To implement this functionality I'm going to use post-function Read fields from linked issues or sub-tasks in transition "Create Issue". Let's see how to do it in screenshots:

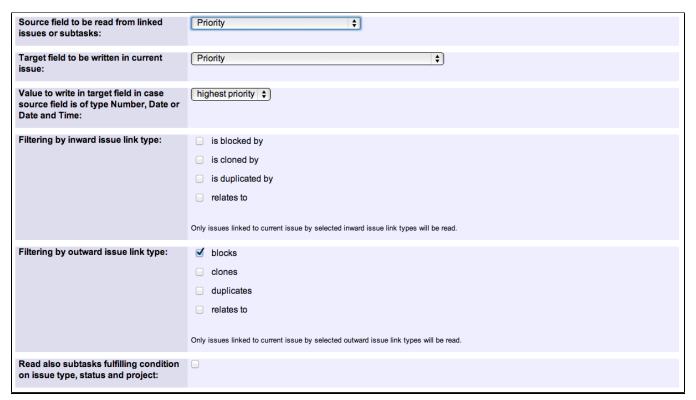

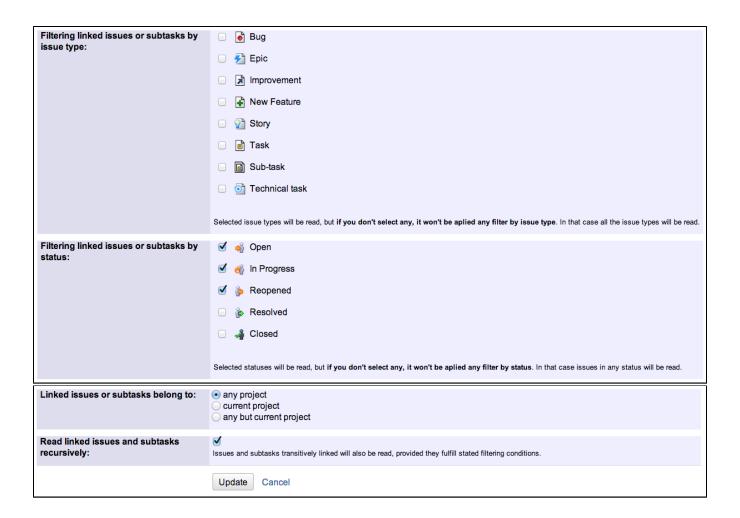

This is how "Create Issue" transition looks like once it has been configured:

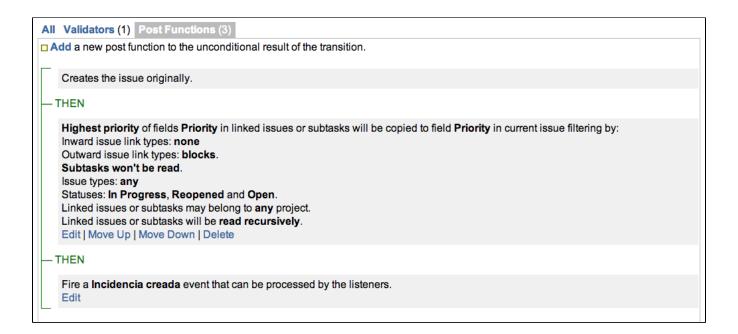

Page: Add all assignees of certain sub-task types to a "Multi-User Picker" custom field

Page: Add and remove a single or a set of items from multi valued fields Page: Copy "Due date" into a date type custom field in a linked issue if it's greater than current issue's "Due date"

Page: Copy attachments from one issue to another

Page: Make an issue inherit highest priority among those of linked issues Page: Propagate highest priority from blocked issues to blocking issues Page: Sum sub-task's "Time Spent" (work logs) and add it to a certain

- Validate only issue links created in transition screen
  - o example
  - o validator
  - o issue-links
- · Require issue link when resolving as duplicate
  - o example
  - o validator
  - o issue-links
- · Ensure that all issues linked with a certain issue link type have "Due Date" field set
  - o example
  - o validator
  - o issue-links
- · Block an epic's transition depending on linked issues status and due date
  - o example
  - validator
  - o issue-links
  - transition
- Add and remove a single or a set of items from multi valued fields
  - o example
  - post-function
  - o custom-field
  - o issue-links
  - sub-task
- · Writing a comment to blocked issues when blocking issues are resolved
  - o example
  - post-function
  - o issue-links
- · Prevent issue from moving forward if it's dependent on nonaccepted tickets
  - o example
  - o validator
  - o issue-links
  - transition
- Enforce linked issues in a specific project to be "Closed" before closing issue
  - o example
  - o validator
  - o issue-links
  - transition
- Block or hide a transition for an issue depending on its issue links
  - o example
  - validator
  - o issue-links
  - o transition
- · Prevent transitioning when there is a blocking issue
  - o example
  - validator
  - o issue-links
  - o sub-task
  - o transition
- Prevent issue from being "Closed" if blocking issues aren't yet closed
  - o example
  - o validator
  - o issue-links
  - transition
- Block creation of issue type X if it has not been linked with link type Y to issue type Z on the "Create Issue" screen
  - example validator

  - o issue-links
- · Prevent issue from being closed if it has links of type "is blocked by" to open issues
  - o example
  - condition
  - o validator
  - o issue-links
  - transition
- · Transition linked issues in currently active sprint
  - o example
  - o post-function
  - o issue-links
  - transition

- Automatically become watcher of every issue blocking an issue assigned to you
  example
  post-function
  issue-links